$<< 600$   $Excel 2007$   $>>$ 

, tushu007.com

- $<< 600$  Excel  $2007$   $>>$
- 13 ISBN 9787121064210
- 10 ISBN 7121064219

出版时间:2008-5

页数:268

字数:461000

extended by PDF and the PDF

http://www.tushu007.com

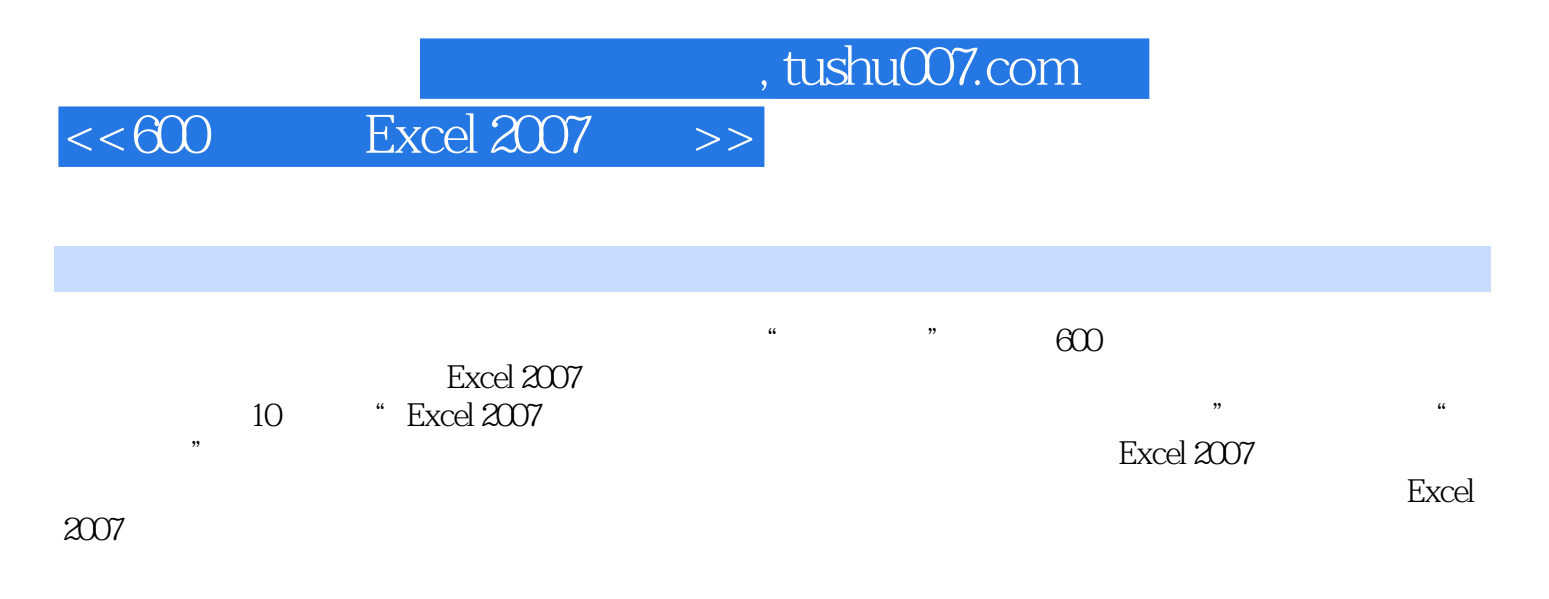

Exccl 2007

, tushu007.com

 $\vert << 600$  Excel 2007  $\vert >> \vert$ 

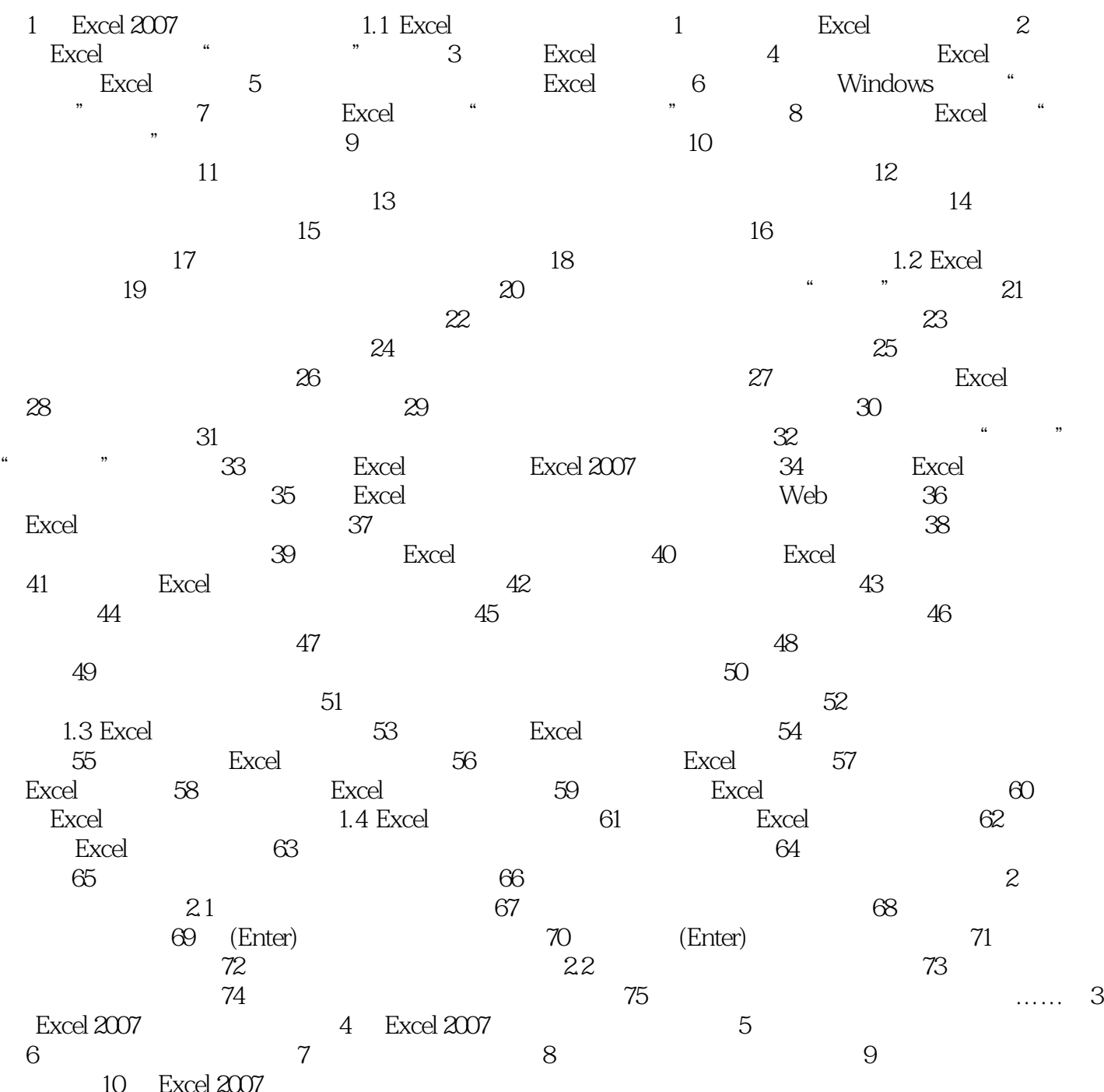

## $<< 600$   $Excel 2007$   $>>$

 $\frac{1}{20}$  Excel $\frac{2007}{100}$   $\frac{1.1 \text{ Excel}}{100}$   $\frac{1}{20}$  Excel 好Excel程序后,一般单"开始"菜单,选择"所有程序/MicrosoftOffice"命令,然后单击  $\text{MicrosoftOfficeFixed2007" \hspace{25pt} Excel}$ 

为了方便操作,用刻可在桌面上创建Excel程序的快捷图标,方法如下:第1步单击"开始"菜单,选 \* MicrosoftOffice"

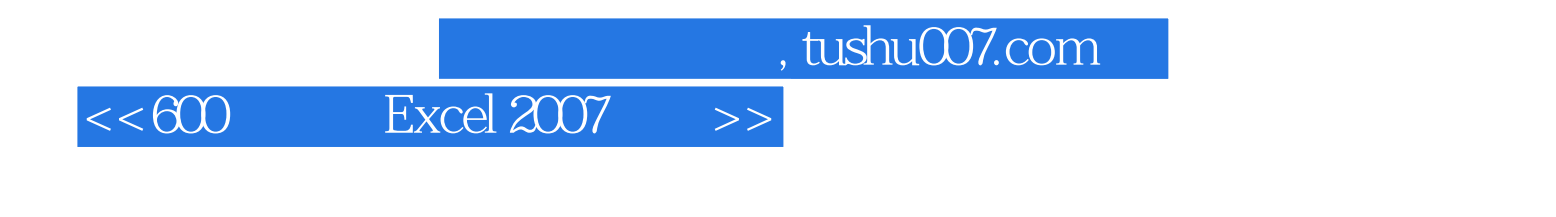

600 Excel 2007

Excel

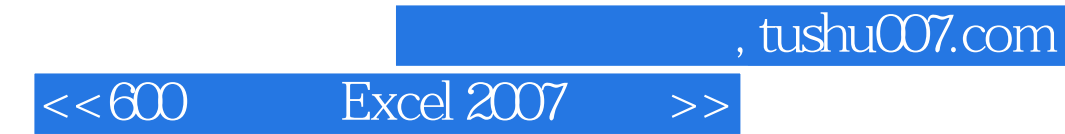

本站所提供下载的PDF图书仅提供预览和简介,请支持正版图书。

更多资源请访问:http://www.tushu007.com